## **command - setDrawingObjectBorderStyle**

, . .

## **Parameters:**

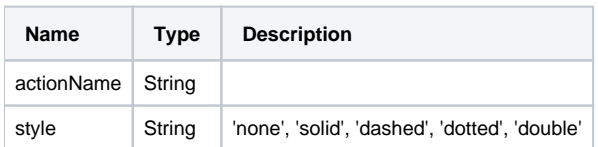

## **Example:**

```
editor.execCommand('setDrawingObjectBorderStyle', 'none'); // 
editor.execCommand('setDrawingObjectBorderStyle', 'solid'); //
```